## SAP ABAP table CRMS MKTPL PR SCENARIO {Marketing Planning: Settings for Project Scenario in R/3}

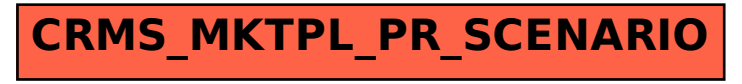